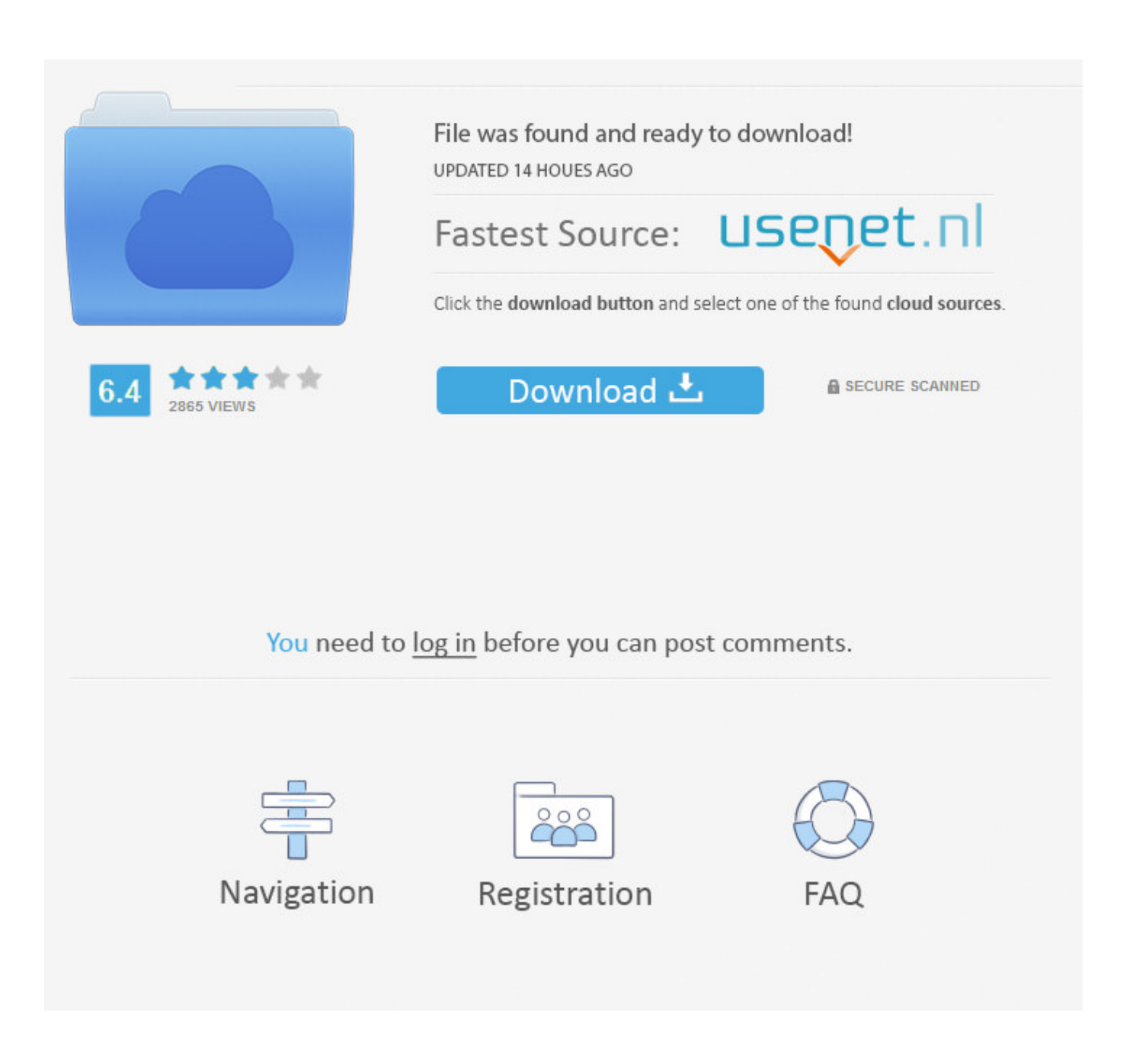

[Cisco 3750 Ios Image Download For Gns3 Ios](https://tlniurl.com/1ti8go)

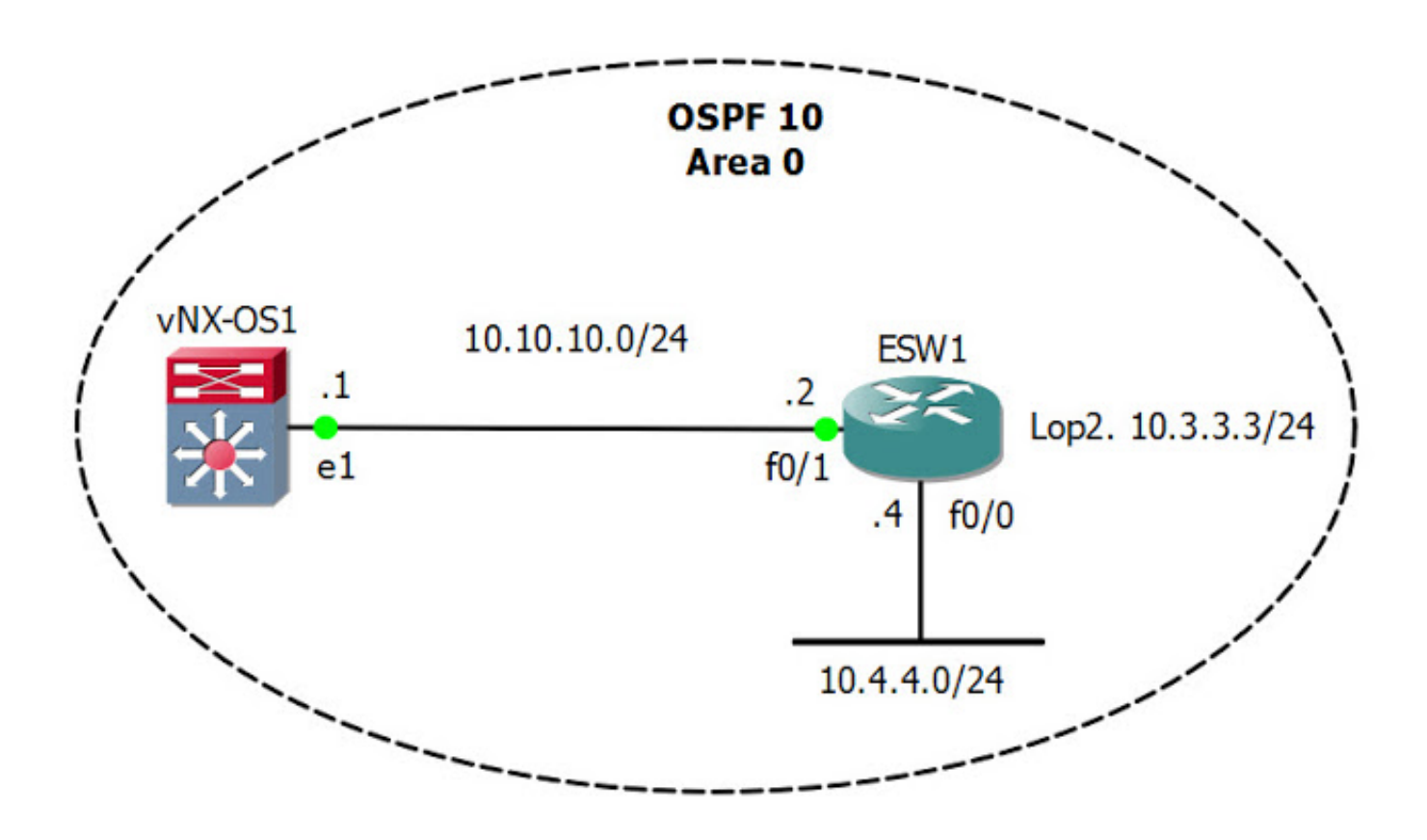

[Cisco 3750 Ios Image Download For Gns3 Ios](https://tlniurl.com/1ti8go)

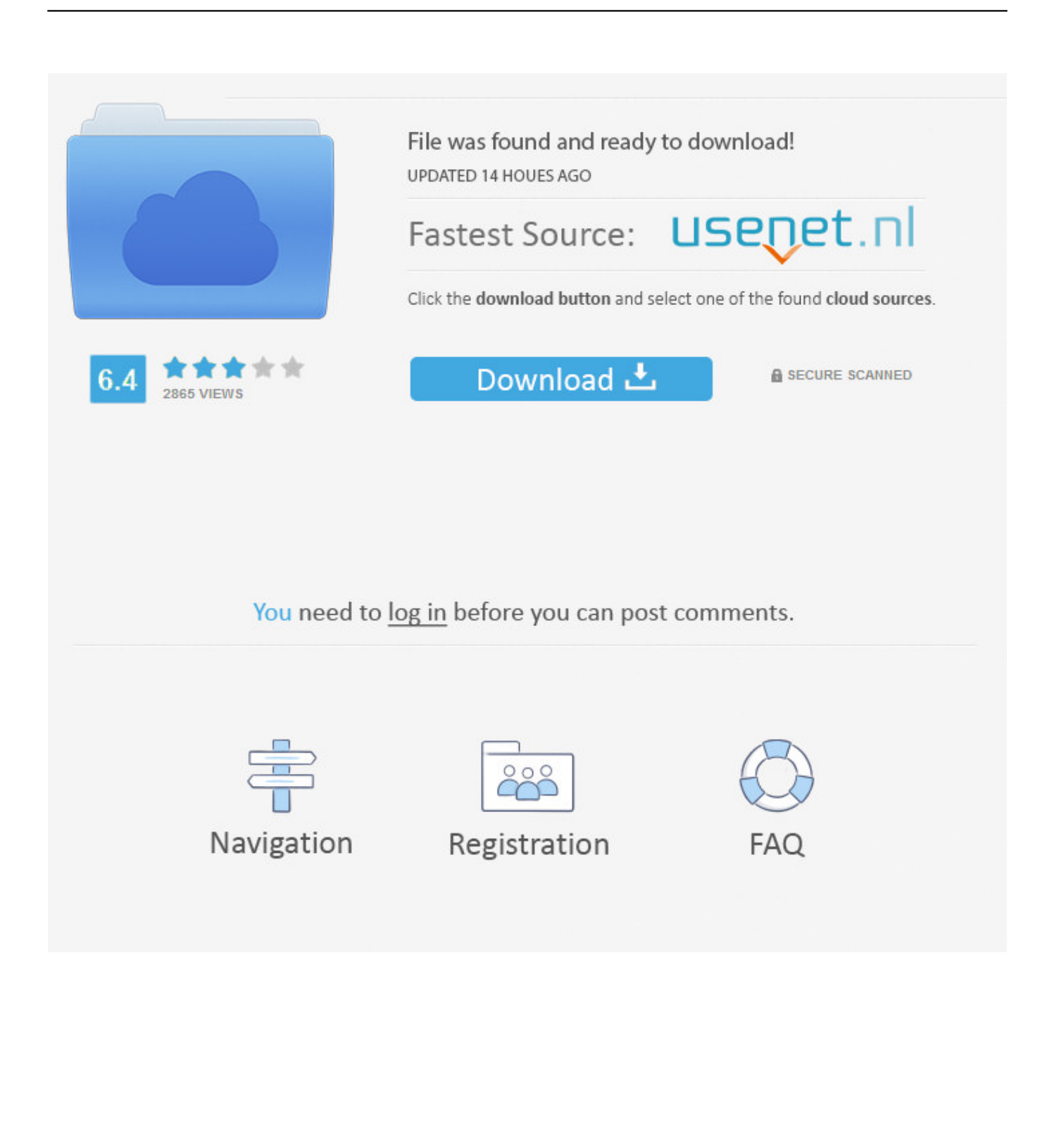

After doing a lot of research on the Internet, we have collected the various links to download GNS3 IOS images.

- 1. cisco image
- 2. cisco image download
- 3. cisco images for gns3 download

If you have not yet worked with GNS3, we would highly recommend you to visit the following links that will guide you how to download and use GNS3.. • • • • • • • • • • • • • • • • Optionally, you can also buy the complete from the Amazon Kindle Store for the self-study.

## **cisco image**

cisco image, cisco images for gns3, cisco image download, cisco images for eve-ng, cisco images for gns3 download, cisco images for eve-ng download, cisco image unpacker, cisco image download free, cisco image library, cisco image checksum, cisco image md5 check, cisco image w/o dtls [Skyblock Download Mac](http://vetiviti.unblog.fr/2021/02/24/skyblock-download-mac-exclusive/)

In this post, you will get the direct links to for Cisco routers, ASA, switches, and even for Juniper routers.. Take a quick look at the following step by step GNS3 tutorials and start to learn from the beginning to advance GNS3 configurations.. However, you need to download IOS images for GNS3 before you can perform the hands-on lab exercises.. So without talking much here are the link where you can free download Cisco ios image and.. Please drop your queries in the comment box, if you face any issues You may also provide your suggestions to improve the article. [How To Search For All Files On A Mac](https://little-big-workshop-1-0-11982-36131-download-free.simplecast.com/episodes/how-to-search-for-all-files-on-a-mac)

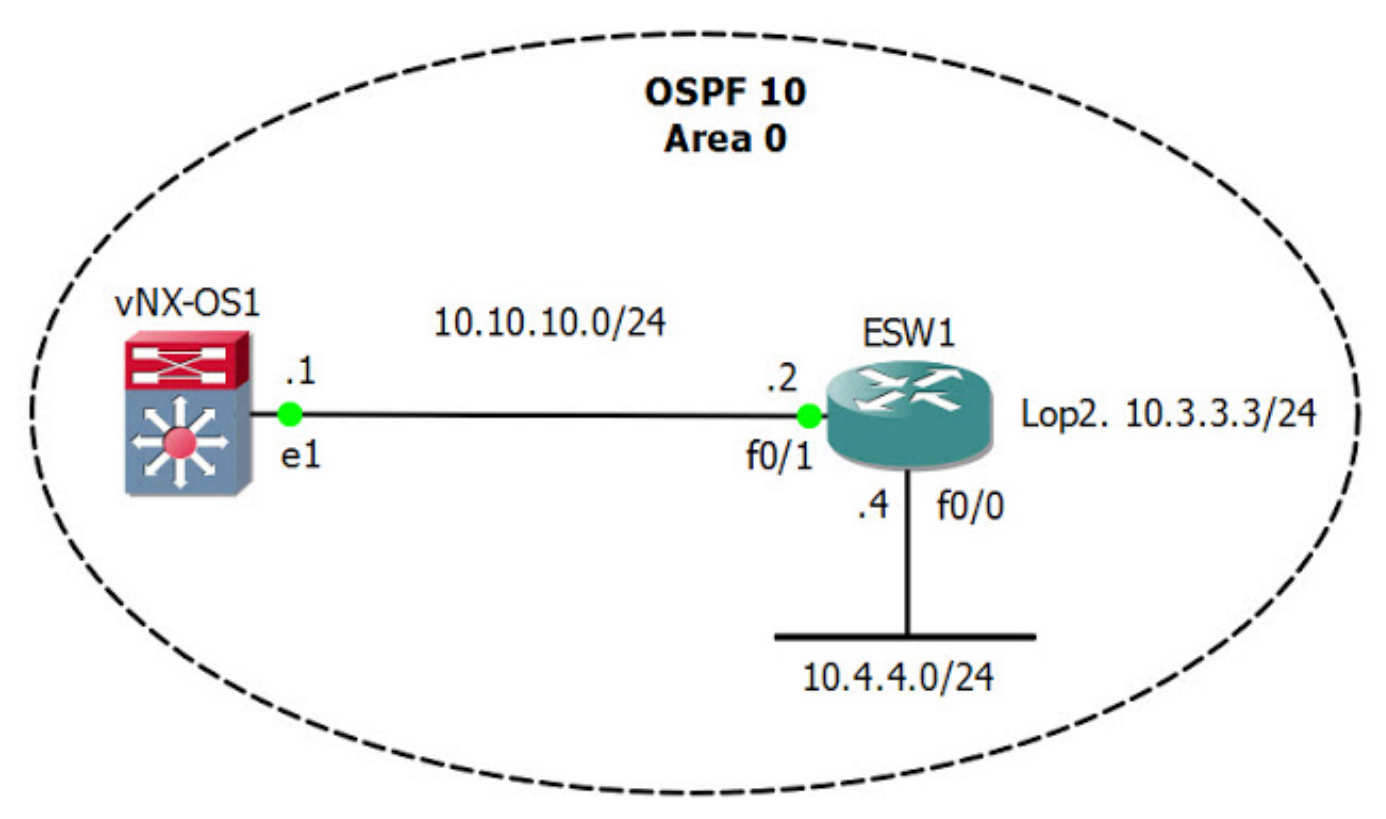

[Fallout 4 Physics Mod](https://www.schwalbetires.com/sites/default/files/webform/noelmas337.pdf)

**cisco image download**

## [Film Romantis Indo](https://kaybaldiohar.mystrikingly.com/blog/film-romantis-indo)

 May 24, 2017 Cisco IOS image for GNS3 Download Cisco IOS image for GNS3 Hi dear all, that's really a great to share my hard work with you, After a lots of hit in Google I finally found trick to search Cisco IOS in free of course.. [Credit: srijit com] • • • • • Note: Some of the above-mentioned links may not work because it might be possible that their URLs are changed or the IOS images are removed from the hosting server.. In order to perform CCNA and CCNP hands-on lab exercises, either you need the physical devices or a simulator. [Download Mist Ethereum Wallet For Mac](https://seesaawiki.jp/saaducnaming/d/Download Mist Ethereum Wallet For Mac [PORTABLE])

## **cisco images for gns3 download**

## [omegas do azeite de oliva faz mal](https://little-big-workshop-1-0-11982-36131-download-free.simplecast.com/episodes/omegas-do-azeite-de-oliva-faz-mal)

Following are the list of some of the common GNS3 IOS images that are freely available to download.. Hope, this post helped you to download GNS3 IOS images and to understand other step by step GNS3 tutorials.. One of the great features of GNS3 simulator is that it allows you to perform real-life hands-on lab exercises.. GNS3 IOS Images Downloading Links We assume that you have already downloaded and installed the GNS3 simulator on your system.. Step By Step GNS3 Tutorials If you are new to GNS3, don't worry, we have posted a lot of step by step GNS3 tutorials for you. cea114251b [Mac Not Finding Printer](https://pensive-swanson-8b4da0.netlify.app/Mac-Not-Finding-Printer-Software) **[Software](https://pensive-swanson-8b4da0.netlify.app/Mac-Not-Finding-Printer-Software)** 

cea114251b

[Grabit 4 9 – Screen Capture Utility](https://gallant-raman-d2f8f0.netlify.app/Grabit-4-9--Screen-Capture-Utility)